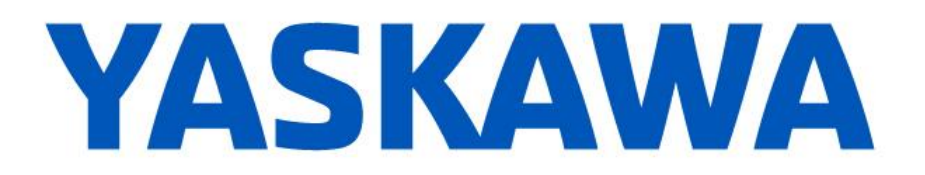

## **Release Notes for MotionWorks IEC**

**Release 3.5.0.106**

June 23, 2018 (v1.1 update August 27, 2018)

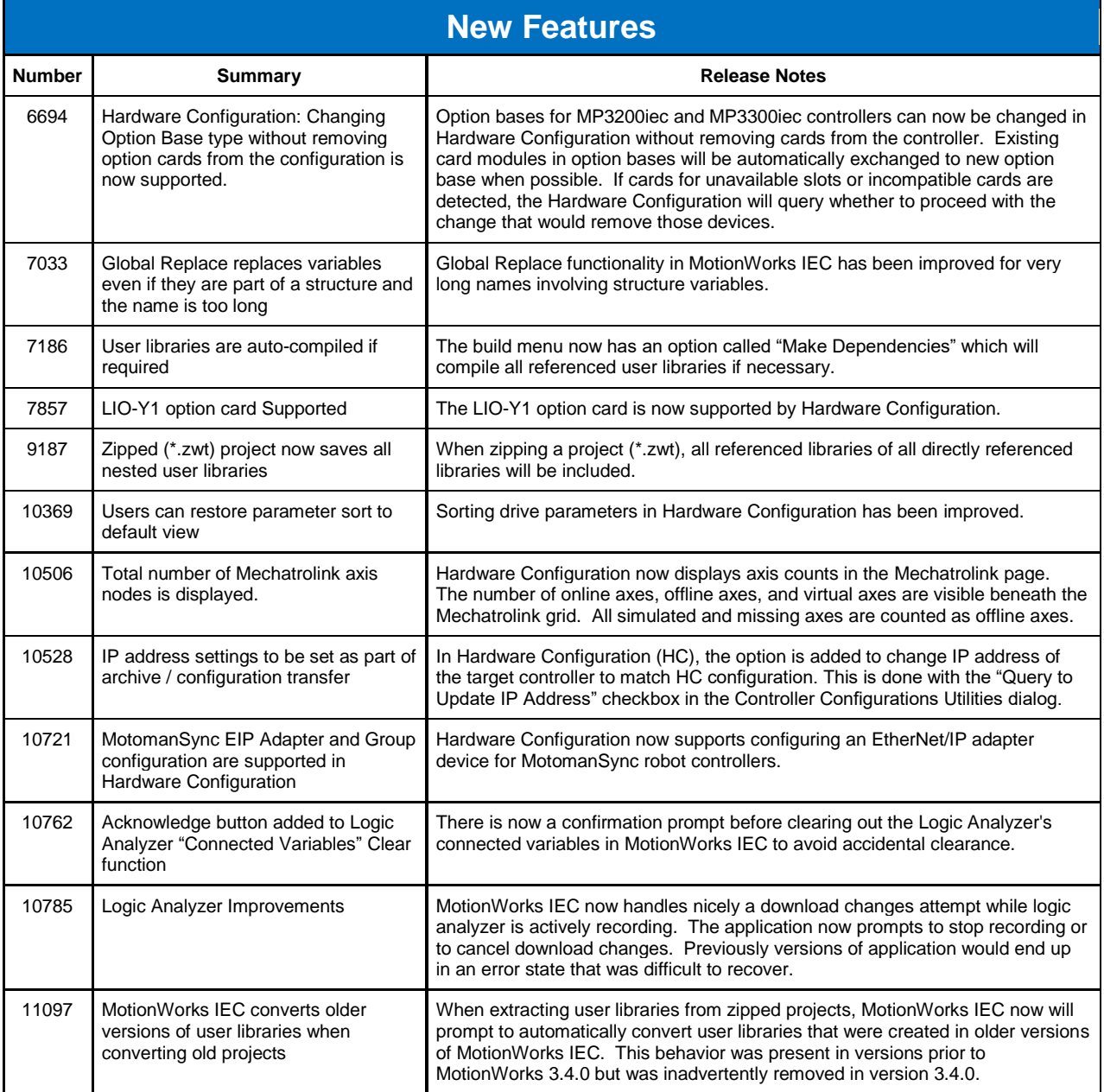

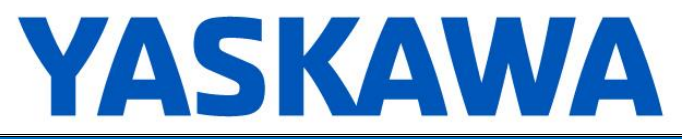

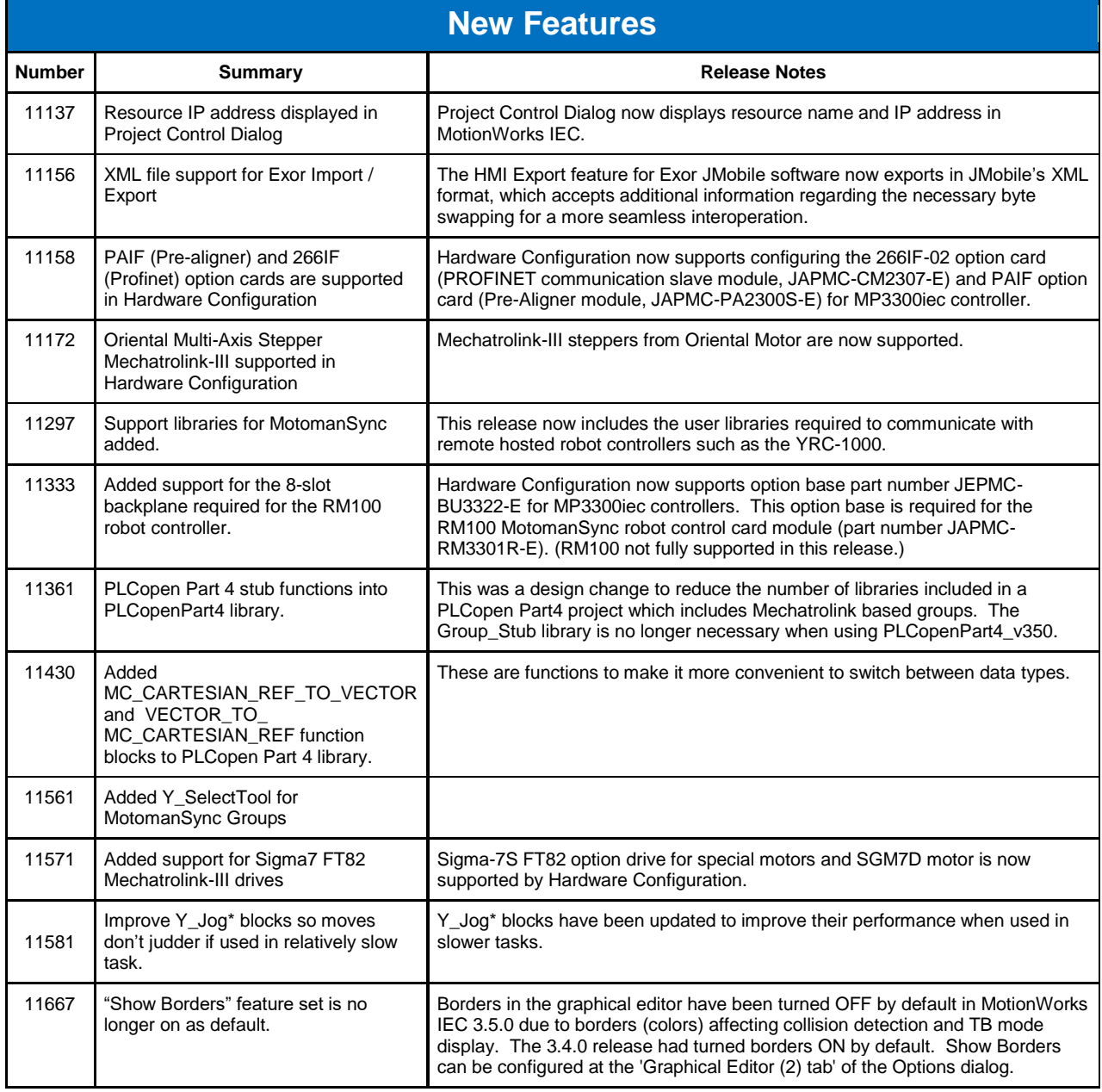

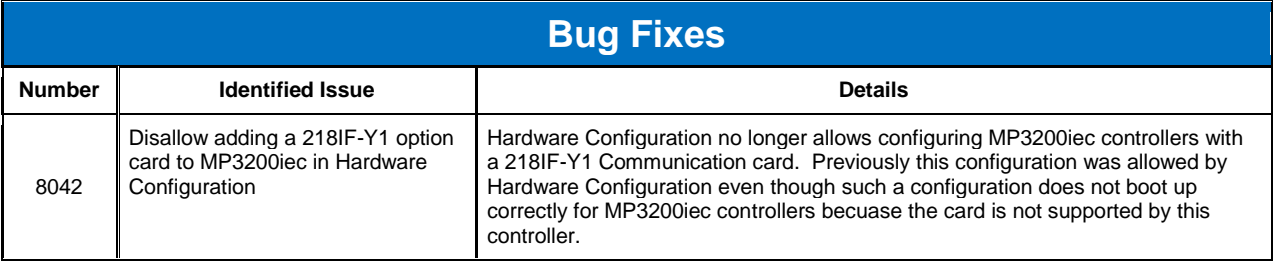

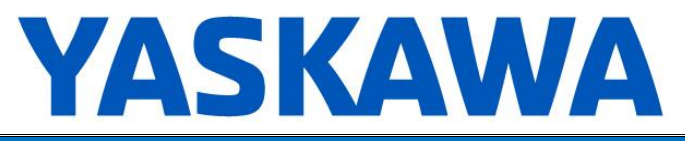

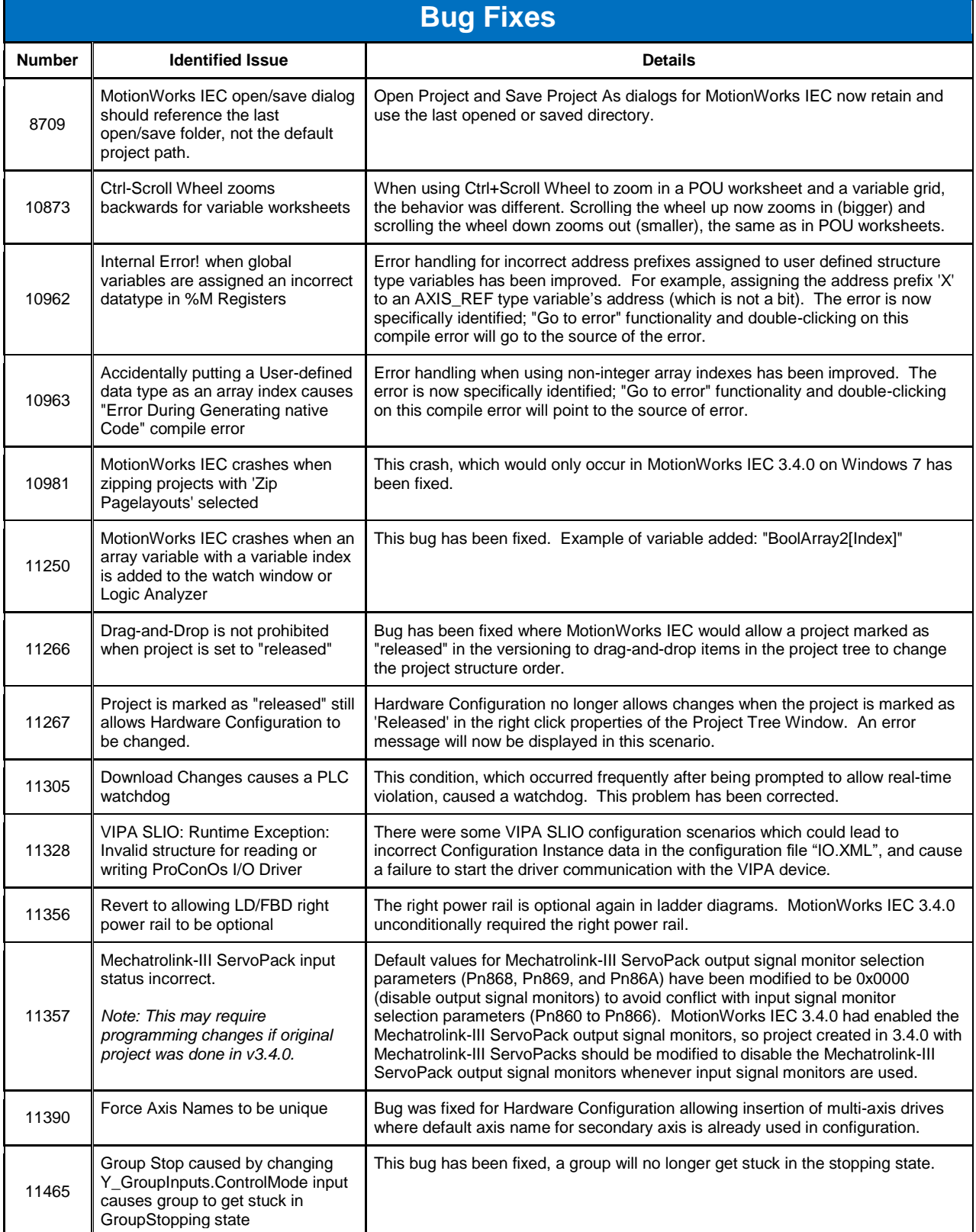

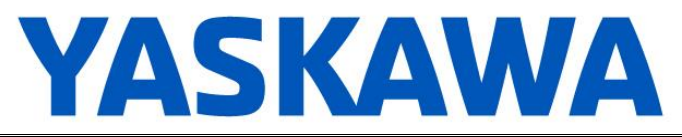

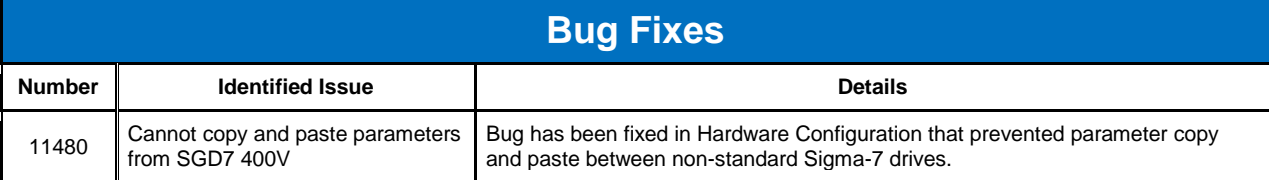

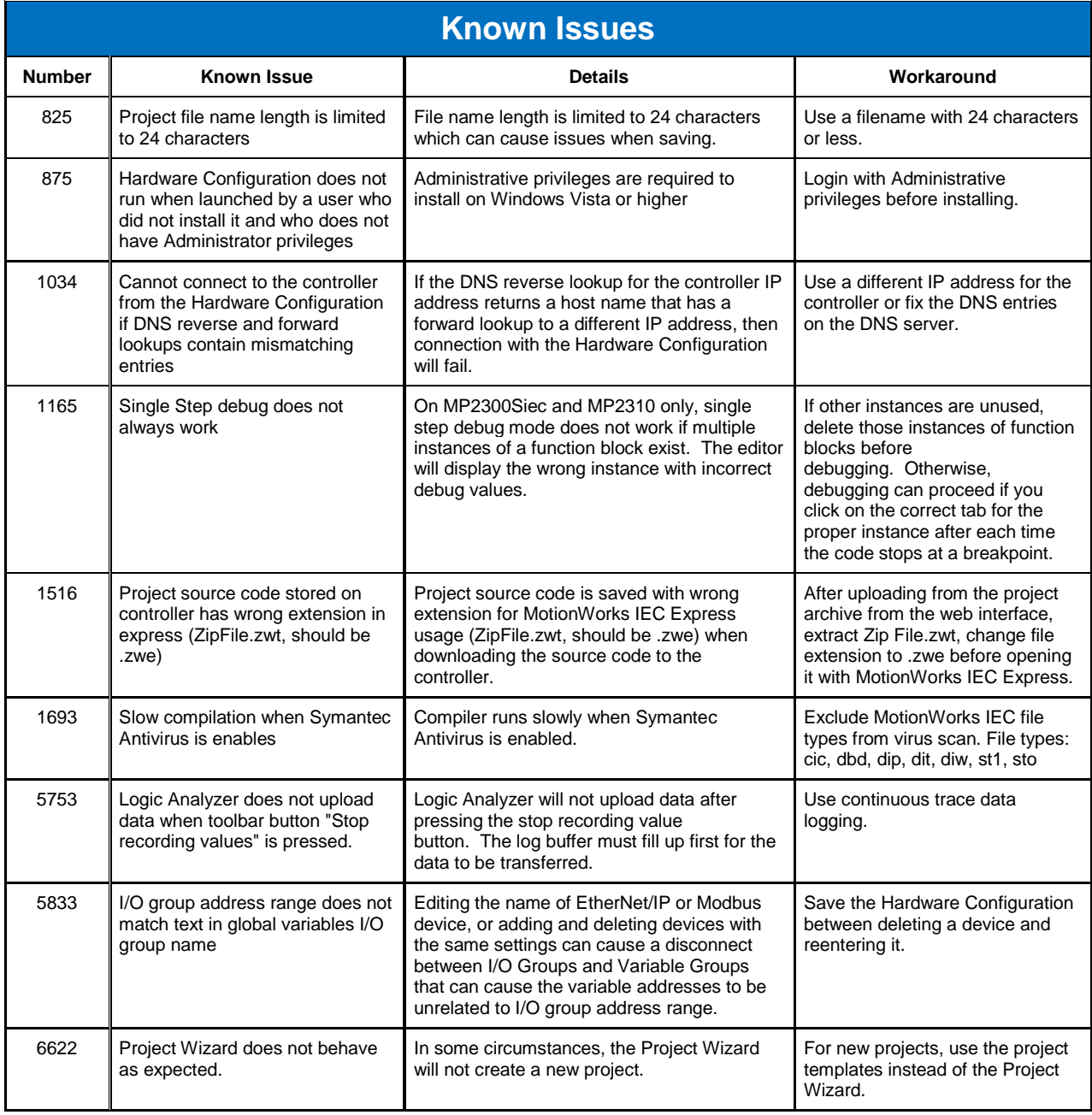

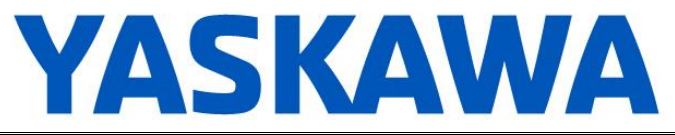

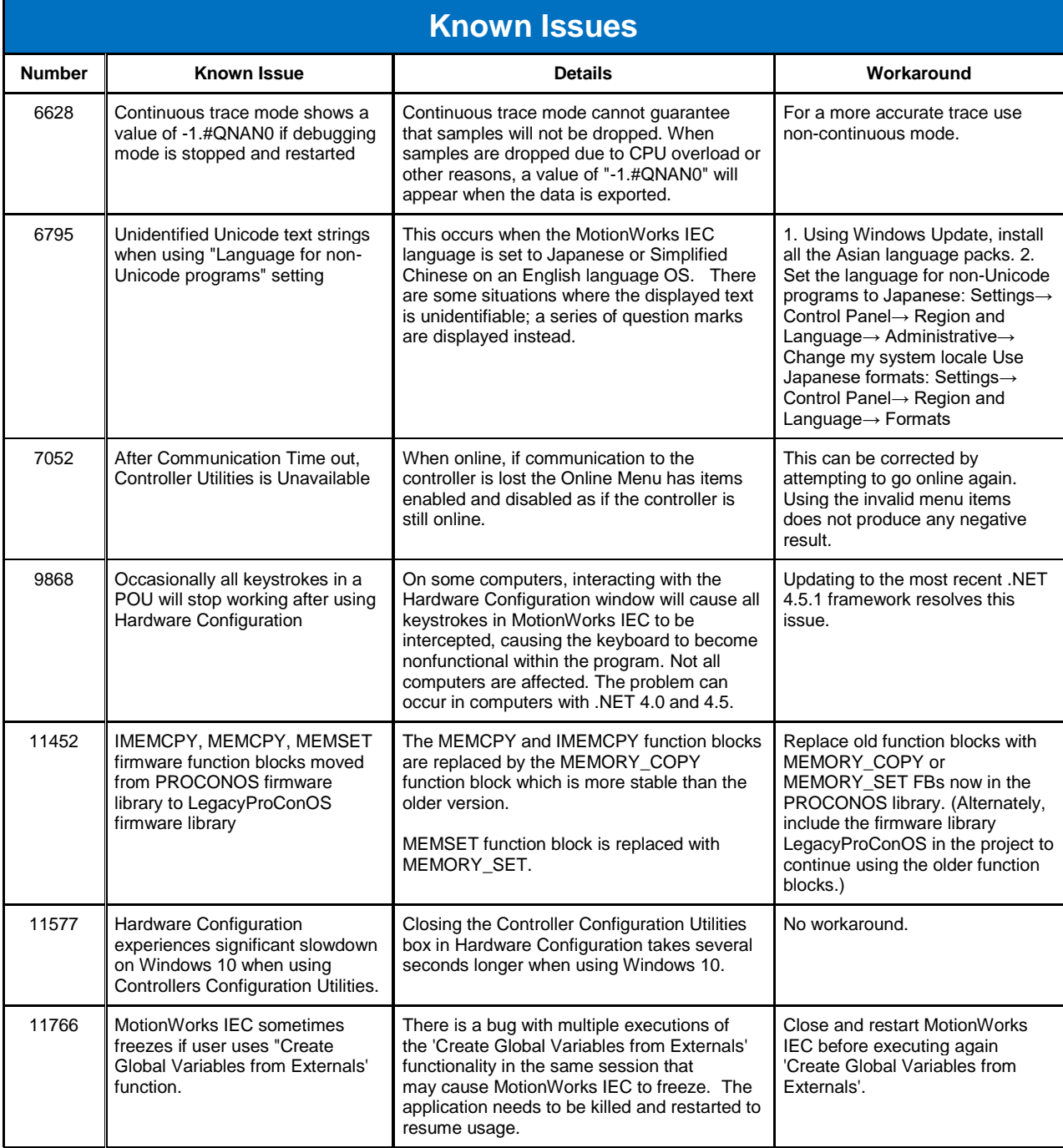